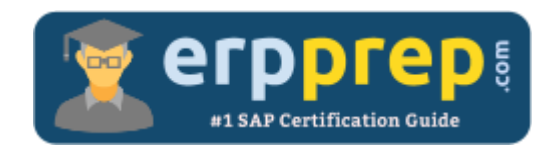

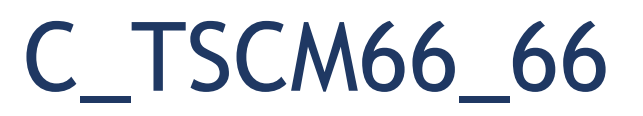

### **SAP LE-WM Certification Questions & Answers**

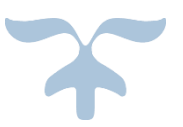

<https://www.erpprep.com/sap-erp-certification/sap-logistics-execution-and-warehouse-management-le-wm>

**C\_TSCM66\_66**

**SAP Certified Application Associate - [Logistics Execution and Warehouse Management](https://training.sap.com/shop/certification/C_TSCM66_66/)  [with SAP ERP](https://training.sap.com/shop/certification/C_TSCM66_66/) [6.0 EHP6](https://training.sap.com/shop/certification/C_TSCM66_66/) 80 Questions Exam – 60% Cut Score – Duration of 180 minutes**

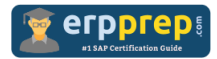

# C\_TSCM66\_66 Practice Test

ERPPrep.com's C\_TSCM66\_66 PDF is a comprehensive compilation of questions and answers that have been developed by our team of SAP LE-WM experts and experienced professionals. To prepare for the actual exam, all you need is to study the content of this exam questions. You can identify the weak area with our premium C\_TSCM66\_66 practice exams and help you to provide more focus on each syllabus topic covered. This method will help you to boost your confidence to pass the SAP LE-WM certification with a better score.

## **C\_TSCM66\_66 Questions and Answers Set**

#### Questions 1.

What is the purpose of the storage bin field in the "Warehouse Mgmt 2" view of the material master?

Please choose the correct answer

- a) To identify the next empty storage bin for that material in the storage type
- b) To identify the bulk storage bin for that material in the storage type
- c) To identify the fixed storage bin for that material in the storage type
- d) To identify the open storage bin for that material in the storage type

#### **Answer: c**

Questions 2.

At which level does the value update of inventory take place after you complete a physical inventory process?

Please choose the correct answer.

- a) WM level
- b) Bin level
- c) Storage type level
- d) IM level

**Answer: d**

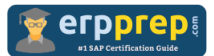

#### Questions 3.

What influences the immediate creation of transfer orders in the background when goods are received?

Please choose the correct answer.

- a) IM movement type
- b) WM requirement type
- c) IM/WM interface table
- d) WM movement type

#### **Answer: c**

#### Questions 4.

Each mobile data entry user should see the transactions relevant to their job. What is the minimum Customizing needed to achieve this?

Please choose the correct answer.

- a) Define Queues
- b) Define Profile
- c) Define Menu Management
- d) Define Screen Management

#### **Answer: c**

#### Questions 5.

When does the storage section search take place during transfer order creation.

Please choose the correct answer.

- a) After the bin type search
- b) After a bin is found
- c) Before the storage type search
- d) After the storage type search

**Answer: d**

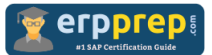

#### Questions 6.

Which of the following are valid warehouse activity monitor objects?

There are 3 correct answers to this question.

- a) Open posting change notices
- b) Unpacked deliveries
- c) Open transfer requirements
- d) Unconfirmed transfer orders
- e) Blocked bins

#### **Answer: a, c, d**

#### Questions 7.

A vendor is shipping materials on a new pallet size that has been created as a new storage unit type in WM. Your warehouse has the storage unit type check activated in all storage types.

Which additional settings do you need to enable you to use the new storage unit type?

There are 3 correct answers to this question.

- a) Assign the new storage unit type to all storage types where materials on the new pallet size will be stored
- b) Update the material master with the storage unit type and loading equipment quantities
- c) Assign bin types to the new storage unit type
- d) Activate storage unit management in the storage type
- e) Activate storage unit management at warehouse level

**Answer: a, b, c**

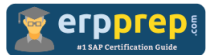

#### Questions 8.

Which of the following settings are used to define a purchase order number as a bin number when goods are received?

There are 2 correct answers to this question.

- a) Dynamic Storage Bin
- b) Fixed Bin
- c) Source Storage Bin
- d) Requirement Type

**Answer: a, c**

#### Questions 9.

Your goods are stored in different storage sections. What do you do to ensure that goods receipts are stored in the appropriate storage section?

There are 2 correct answers to this question.

- a) Assign the storage section to the material master data
- b) Create a storage section indicator and add it to the material master data
- c) Activate the storage section check at storage type level and maintain the storage section search table
- d) Assign the storage bin type to the storage section

**Answer: b, c**

#### Questions 10.

You receive stock that was purchased for a specific project. The stock should be separated from unrestricted stock of the same material. What do you have to customize in the system?

Please choose the correct answer.

- a) Create an entry in the storage type search table and add the stock category indicator.
- b) De-activate the 'addition to stock' indicator in the material master data.
- c) Define a new interim storage type and assign it to the WM movement type.
- d) Create an entry in the storage type search table and add the special stock indicator.

**Answer: d**

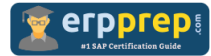

## **Full Online Practice of C\_TSCM66\_66 Certification**

ERPPREP.COM presents authentic, genuine and valid practice exams for SAP LE-WM Certification, which is similar to actual exam. We promise 100% success in very first attempt. We recommend going ahead with our online practice exams to perform outstandingly in the actual exam. We suggest to identify your weak area from our premium practice exams and give more focus by doing practice with SAP system. You can continue this cycle till you achieve 100% with our practice exams. Our technique helps you to score better in the final C\_TSCM66\_66 exam.

#### **Start Online practice of C\_TSCM66\_66 Exam by visiting URL**

**[http://www.erpprep.com/sap-erp-certification/sap-logistics-execution](http://www.erpprep.com/sap-erp-certification/sap-logistics-execution-and-warehouse-management-le-wm)[and-warehouse-management-le-wm](http://www.erpprep.com/sap-erp-certification/sap-logistics-execution-and-warehouse-management-le-wm)**